## **ISLEVER**

# NS0-320

Network Appliance Solution Architect-Business **Continuity** 

DEMO

### https://www.islever.com/ns0-320.html https://www.islever.com/netapp.html

For the most up-to-date exam questions and materials, we recommend visiting our website, where you can access the latest content and resources.

#### **QUESTION NO: 1**

What is the limit of a Stretch MetroCluster?

- A. 300m with 2G disk shelves
- B. 600m with 1G disk shelves
- C. 30Km
- D. 100Km

#### **Answer: A**

#### **QUESTION NO: 2**

To set a maximum transfer rate for all transfers leaving a source (primary) system, you need to see:

- A. optionsreplication.throttle.enable on
- B. optionsreplication.throttle.enable on and options replication.throttle.outgoing.max\_<kbs value>
- C. optionsreplication.throttle.enable off and options replicationthrottle incoming .max\_<kbs value>
- D. snapmirror off; options replication .throttle.outgoing.max <kbs value>; options snapmirror on

#### **Answer: B**

#### **QUESTION NO: 3**

Which one of the following steps is incorrect for the Semi-Synchronous Snapmirror data flow?

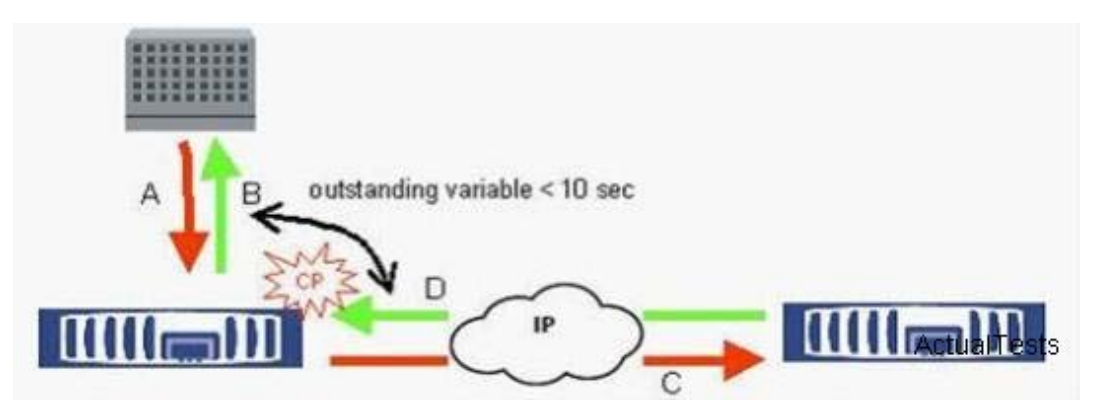

A. Writes come in and are written to the source filer's NVRAM.

B. Write is acknowledged after waiting on the outstanding interval time toexpirE. depending on the outstanding interval this will be limited how out of sync the two sites are.

- C. NVlog blocks are transferred to the destination filer's NVRAM.
- D. The destination filer responds with an ACK.

#### **Answer: B**

#### **QUESTION NO: 4**

What is an RPO in the context of disaster recovery?

- A. Recovery Point Objective
- B. Risk Profile Objective
- C. Retrieval Point Outsourced
- D. Runs Per Over

**Answer: A**

#### **QUESTION NO: 5**

A customer wants to dynamically adjust the SnapMirror transfer rate. They issue a snapmirror throttle command on the source system. What happens?

A. Nothing. Thesnapmirror throttle command needs to be issued on the destination storage system

B. The changed transfer rate will only apply to the current transfer. The next scheduled transfer will use the maximum transfer rate that is specified in the /etc/snapmirror.conf file

C. The changed transfer rate will apply to all future transfers until you change it back using anothersnapmirror throttle command

D. The current transfer immediately applies the new value

#### **Answer: B**

#### **QUESTION NO: 6**

You have been asked to setup a SnapMirror transfer from an existing volume at the primary site to a secondary system 320Km (200Miles) away. The volume currently has 7Th data, but it has very low change and growth rates, so the available link between the sites of 1Mbit/sec is considered acceptable for the updates. Which one of these methods is not suitable to achieve the initial (baseline) transfer:

A. Transfer the data across the link, but ensure that transfers only take place during out of office hours

B. UseSnapMirror to transfer the data to a volume on other disk shelves in the primary filer, and then move the disk shelves to the secondary site by road

C. UseSnapMirror to transfer the data to a volume on disk shelves in another filer at the primary site, and then move the disk shelves to the secondary site by road

D. Create tapes usingSnapMirror and ship these to the remote destination by FedEx. The data can then be read back onto the secondary system

#### **Answer: A**

#### **QUESTION NO: 7**

When deciding if Synchronous mirroring is possible between two sites, which of these metrics would you use to get the most accurate value?

- A. Measure the distance between the sites on a map
- B. Measure the length of cable/fibre connecting the two sites
- C. Measure the transfer rate of asynchronousSnapMirror between the sites

D. Measure the round trip time for packets sent between the sites

#### **Answer: D**

#### **QUESTION NO: 8**

A customer has a 128Kb link out to a remote office. They would like to speed the baseline transfer for their volume SnapMirror. Which one of the following approach is the best one?

- A. LREP to a portable device (e.g. tape)
- B. Increase the TCP window size
- C. Increase the number of drives in the root volume
- D. SnapMirror to tape

#### **Answer: D**

#### **QUESTION NO: 9**

Which one of the following requirements would lead you to consider using Qtree SnapMirror for your replication?

A. The secondary system should have the same snapshot schedule as the primary system B. You wish to keep a longer retention of snapshots on your secondary to your primary system C. You wish to have the option to use synchronousSnapMirror for the replication D. You want snapshots triggered by different applications to get automatically transferred by a default SnapMirror update

#### **Answer: B**